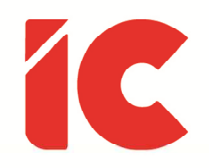

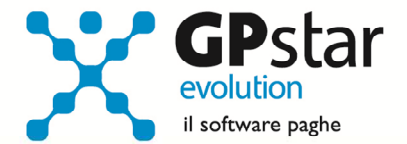

# **GPSTAR evolution**

Upgrade Ver. 09.05.2 del 28/04/2023

#### WWW.LIBROUNICO.INFO

L'efficienza delle organizzazioni si misura anche con la velocità con cui vengono esibiti i documenti quando richiesti.

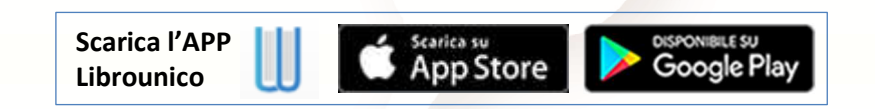

IC Software S.r.l.

Via Napoli, 155 - 80013 Casalnuovo di Napoli (NA) P.IVA: 01421541218 - CF: 05409680633 - I REA: 440890/87 - Napoli Tel.: +39 081. 844 43 06 - Fax: +39 081. 844 41 12 - Email: info@icsoftware.it

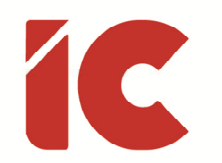

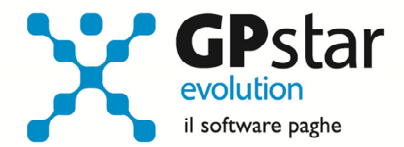

**2** 

### Rettifica stampa modello IRAP

Con il presente aggiornamento è stato rettificato il campo IS7 includendo la quota INAIL riferita ai dipendenti a tempo indeterminato.

Si rende necessario ristampare il modello attraverso la scelta QCI.

### Stampa Cassa Edile

Aggiornata la stampa (Scelta QOB) dei dati Cassa Edile includendo, nel caso di stampa per singolo dipendente, le seguenti informazioni:

- Codice Cassa Edile
- Codice Fiscale e data di nascita del dipendente
- Data e Tipo Assunzione
- Giorno e Tipo Cessazione
- Qualifica e Mansione
- Eventuali malattie e/o infortuni

## Fondo Nuove Competenze

Aggiornato calcolo valori orari delle retribuzioni come da D.C.S. di 11/2022. (Scelta QCF).